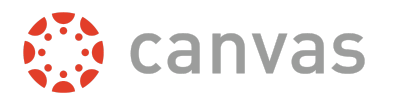

This document outlines the differences and similarities between Blueprint Courses and Canvas Commons. It also provides some suggestions and examples of how each tool might be used within Canvas.

#### **Feature Summary**

[Blueprint](#page-2-0) Courses Canvas [Commons](#page-2-1) Advantages and [Disadvantages](#page-3-0)

[General](#page-4-0) Usage **[Blueprint](#page-4-1) Courses** Canvas [Commons](#page-4-2)

Sharing and [Syncing](#page-5-0) **[Blueprint](#page-5-1) Courses [Commons](#page-6-0)** 

User [Roles](#page-6-1)

#### **[Resources](#page-7-0)**

Canvas Admin [Blueprint](#page-7-1) Course Guides Canvas [Instructor](#page-7-2) Blueprint Course Guides Canvas [Commons](#page-7-3) Guides

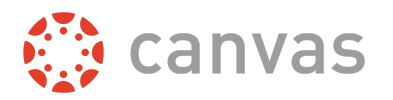

# **Feature Summary**

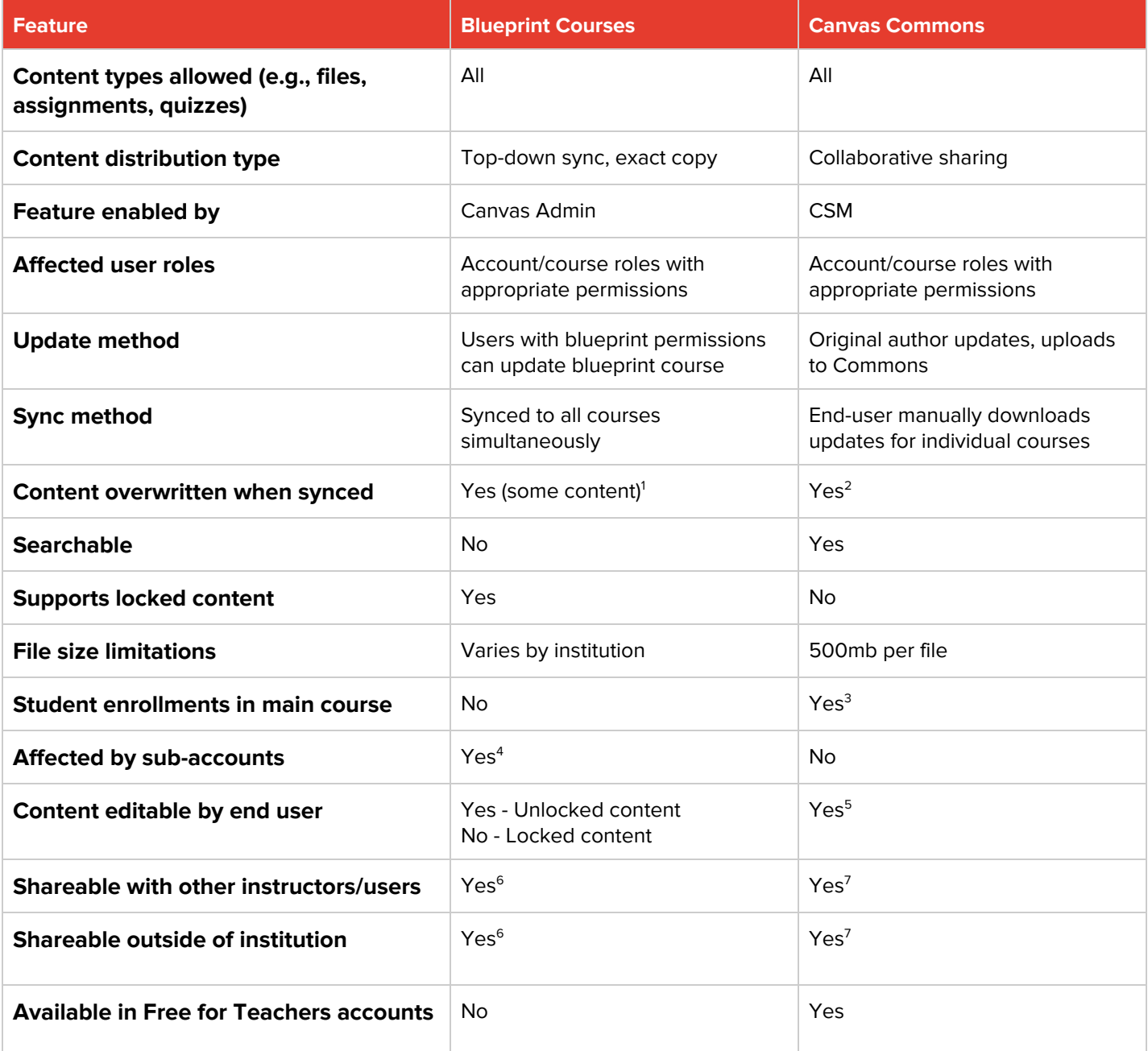

#### **Notes:**

- 1. Locked content is overwritten; unlocked items and items edited/added by teachers are not overwritten.
- 2. Updates effectively replace old content, so any changes are overwritten
- 3. Student enrollments and data are removed when content is uploaded to Commons.
- 4. Associated courses must reside in the same or a lower subaccount than where the blueprint course resides.
- 5. Imported updates through Commons will overwrite any changes made by the user.
- 6. Sharing a blueprint course requires a course export.
- 7. Sharing depends on institution settings. Sharing options for Commons: privately, group, consortiums, entire account, public.

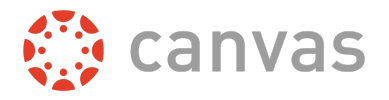

### <span id="page-2-0"></span>**Blueprint Courses**

Blueprint courses allow institutions to set up a master course (the blueprint course) customized with locked and unlocked content and synced to one or more associated courses. The blueprint course is generally created and maintained by an account admin or an instructional designer, or an instructor with appropriate permissions.

Content can be locked (or left unlocked) by any user with permission to manage the blueprint course and is not allowed to be modified by instructors in the blueprint's associated courses. Lockable course objects include content, points, due dates, and availability dates. Users can set objects to be locked generally or by type. Lockable content types include Assignments, Discussions, Pages, Files, and Quizzes.

Blueprint courses function like a regular course in Canvas with three major exceptions: Blueprint courses sync to associated courses, manage content editing with a content locking feature, and contain no student enrollments.

A user who manages a blueprint course adds content to the blueprint course like with any other course in Canvas. By adding course content to the blueprint course, the user builds the blueprint for all associated courses. Upon syncing, all content from the blueprint course is copied into the associated courses. Instructors can then customize associated courses by adding new content, editing unlocked content, and adding LTI tools.

A blueprint course can exist at the account or subaccount level, but associated courses must reside in the same or a lower subaccount than where the blueprint course resides.

#### <span id="page-2-1"></span>**Canvas Commons**

Canvas Commons is a learning object repository that enables educators to find, import, and share resources. Using Commons, instructors can share content with other teachers and departments, among other schools, and with worldwide Canvas instructors. Instructors can also import course content from a variety of sources for course creation. An instructor can modify imported content to best fit the needs of their students.

Once Canvas Commons is enabled for an institution, account admins manage the sharing and availability settings for Commons. They may choose to allow content only from other users within an institution as well as public content available from Canvas users around the world.

Canvas Commons content can be downloaded and used in Canvas courses. When a user updates content in Commons, these updates do not automatically sync to courses that have previously downloaded the content. Updates must be imported by the user who downloaded the original content. Additionally, only the user who originally uploaded the content can update the information in Commons.

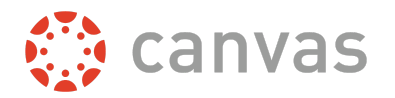

## <span id="page-3-0"></span>**Advantages and Disadvantages**

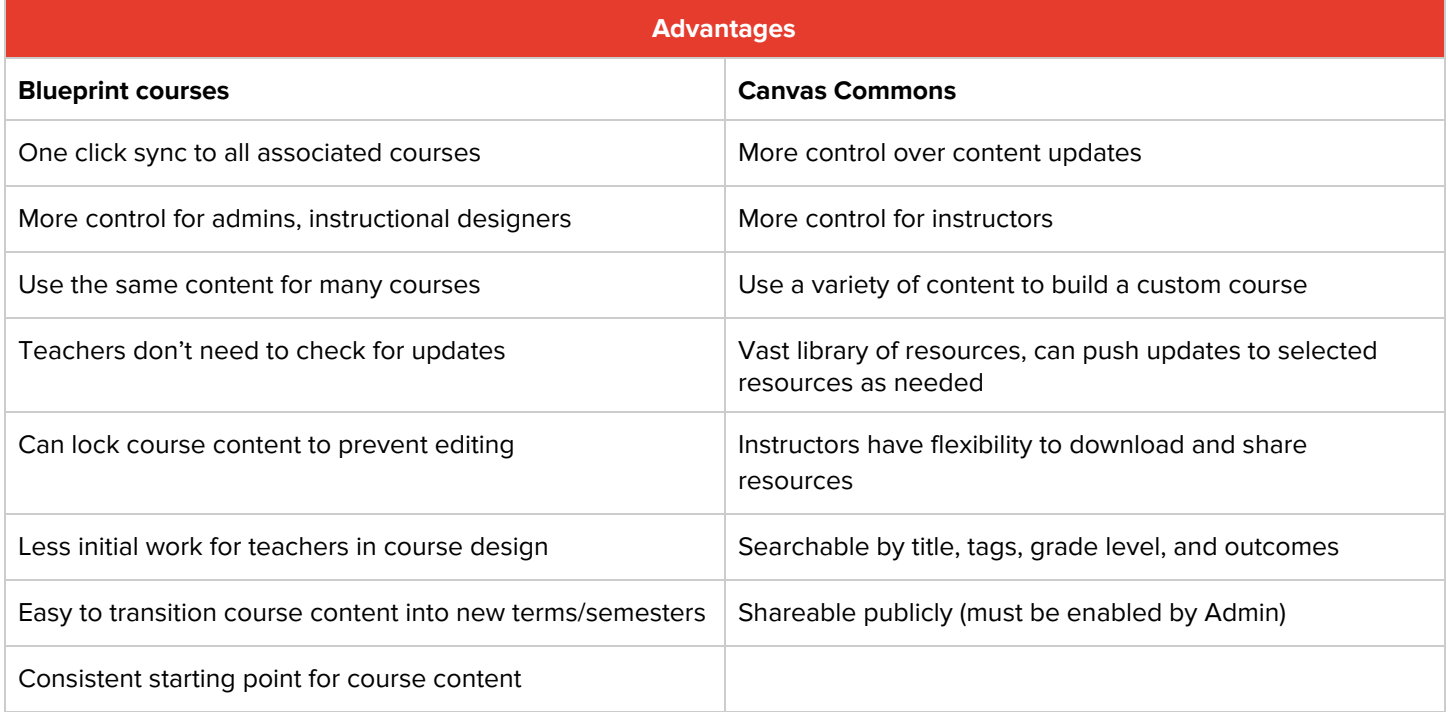

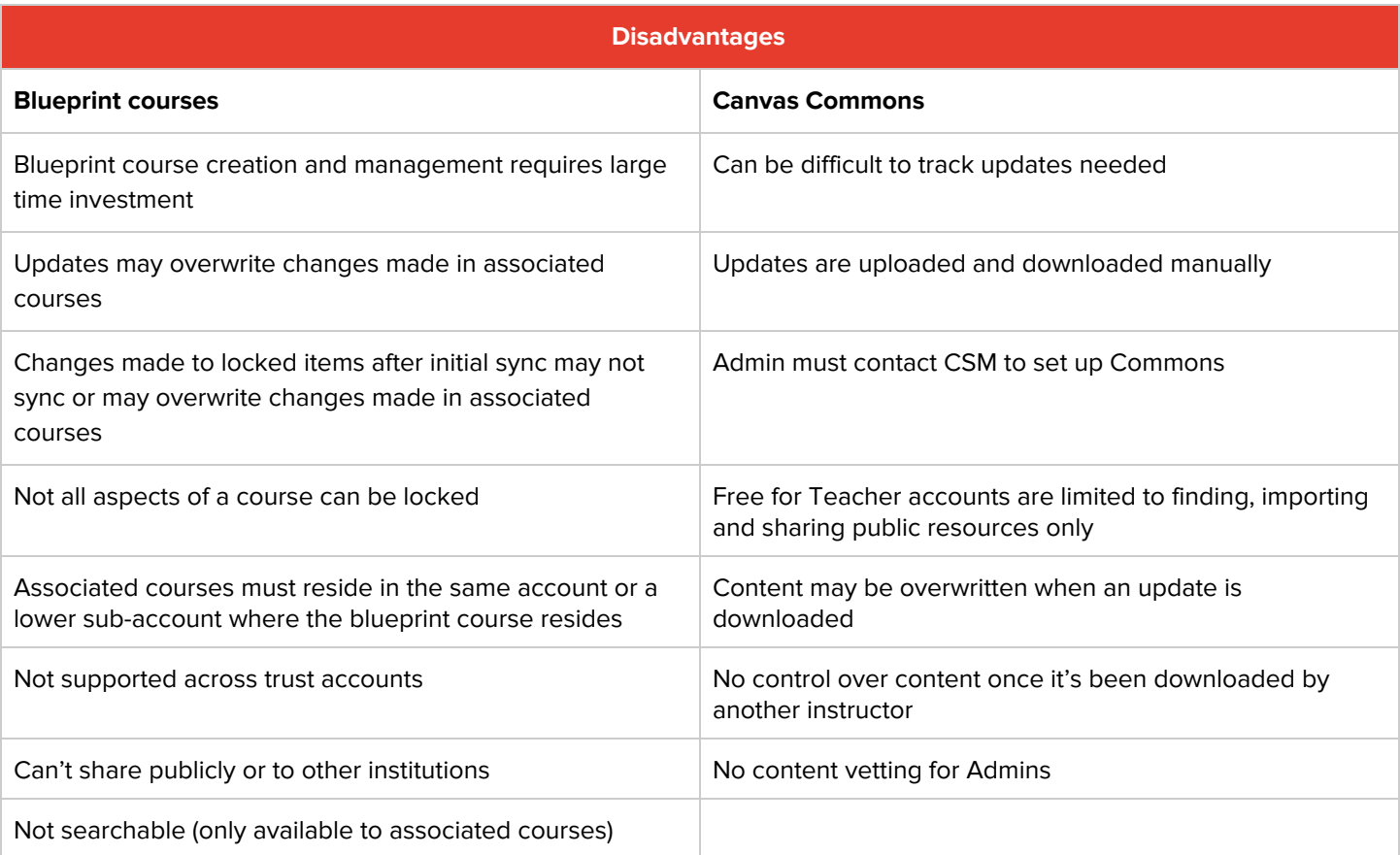

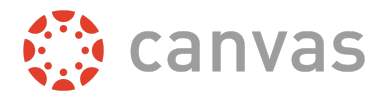

## <span id="page-4-0"></span>**General Usage**

This overview details how Blueprint courses and Canvas Commons are generally used but does not provide an exhaustive list of all use cases. These tools can be utilized to meet the unique needs of an institution, its faculty, and students.

### <span id="page-4-1"></span>**Blueprint Courses**

A blueprint course may be used to fulfill many course design needs. The following cases would benefit from blueprint courses:

- Courses that include the same core content, such as multiple sections of the same course.
- A general education course (such as an introductory or freshman course) with several sections taught by different instructors but utilizing the same content.
- Courses that use the same content every term/semester.
- K-12 courses that need to maintain uniform structure and content, such as consistent course navigation or a standard course home page.
- A variety of courses in a department that requires some of the same basic content.
- School administrators need to distribute official school documents (such as a plagiarism policy) to associated courses.
- A course created collaboratively by department members that can be synced to and customized by all department members.

### <span id="page-4-2"></span>**Canvas Commons**

Commons may be used to share and collaboratively create course content. The following cases may use Canvas Commons:

- A group of teachers share course content to use between their courses.
- An instructor would like to share their high quality course content with other Canvas users.
- A team of instructional designers collaboratively create content for instructors to use in their courses.
- Several instructors would like to collaboratively create a final test to use among their different courses.
- A new instructor searches for and downloads applicable course content from Commons in order to focus on developing other aspects of their course..
- School administrators encourage instructors to share course content with each other to increase collaboration and efficiency in course creation.
- A school decides to share a portion of their content with other Canvas users, so they make it available to download through Commons.

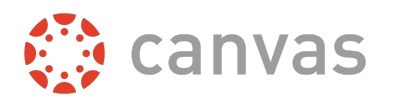

# <span id="page-5-0"></span>**Sharing and Syncing**

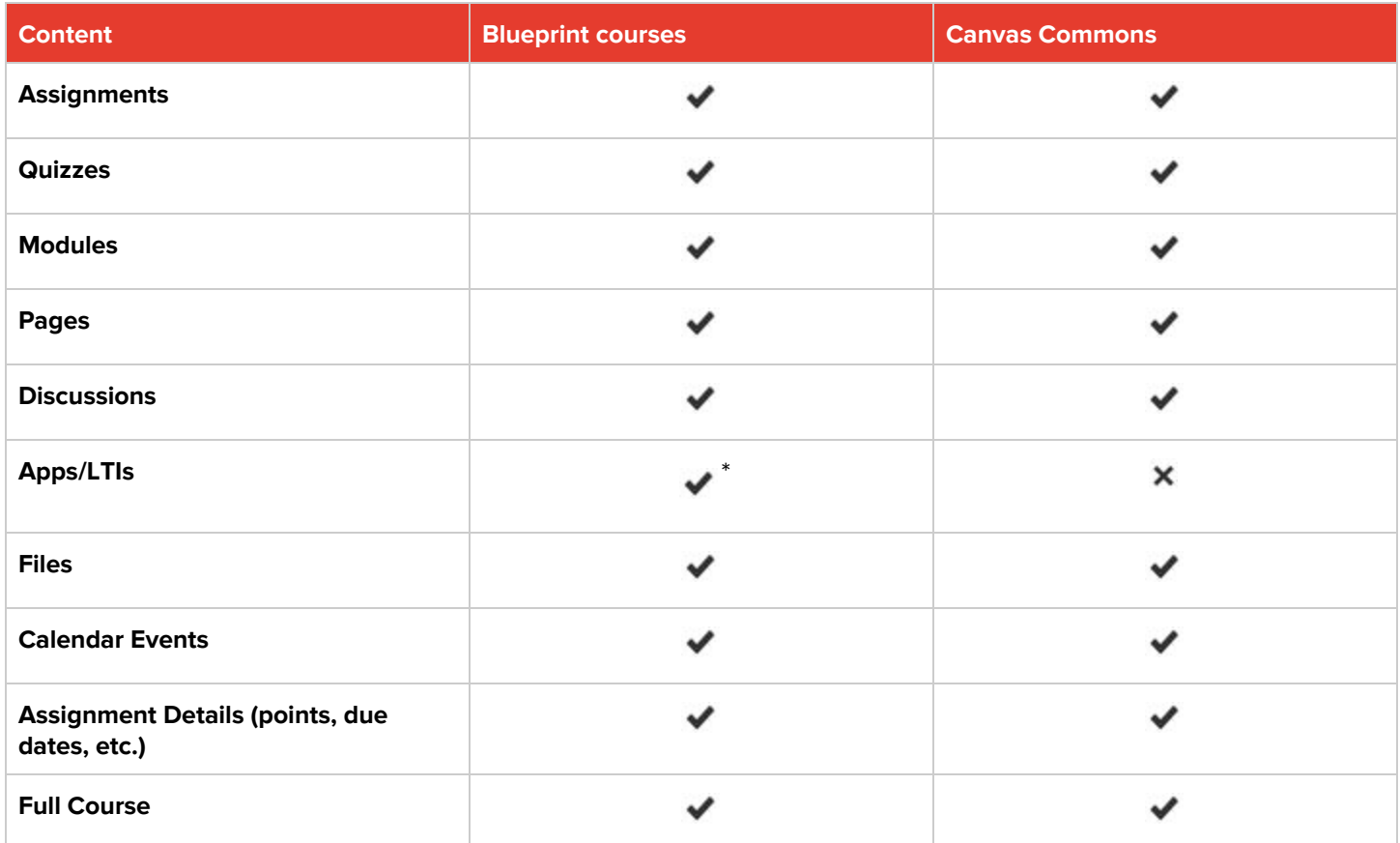

\*Some apps and LTIs will not function correctly after a blueprint course sync. Be sure to check all LTI configurations in associated courses.

### <span id="page-5-1"></span>**Blueprint Courses**

When any change to content is made in the blueprint course, the Sync button becomes available. When a sync is initiated, all locked and unlocked content in the blueprint course syncs automatically to all associated courses. All content will sync exactly as created in the blueprint course, including settings, points, and availability dates. Locked content overwrites any content already in the associated courses. Unlocked content syncs to the course unless an instructor has edited the content in an associated course. In this case, the content will not be synced and will display an exception in the Blueprint course sync history.

New content added to an associated course by an instructor is not affected by a sync and will not be overwritten when a sync takes place.

Associated courses that have been concluded continue to sync with the blueprint course. Course status does not affect blueprint course syncing, so any changes made in the blueprint course will affect both published and unpublished courses. Changing details for locked assignments, discussions, or quizzes may affect student grades in associated courses.

Blueprint Sync notifications can be turned on to alert instructors of associated courses when a sync occurs.

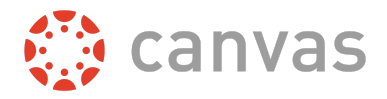

## <span id="page-6-0"></span>**Commons**

After a user uploads a resource to Commons, content creators can update the content using one of two options: Update the current resource, or upload the updated content as a new resource. Each person who downloaded the content receives a notification in Commons about an update. They can choose to manually download the update from Commons, or ignore the update and keep the existing content. An update downloaded from Commons could overwrite any changes made to the content.

## <span id="page-6-1"></span>**User Roles**

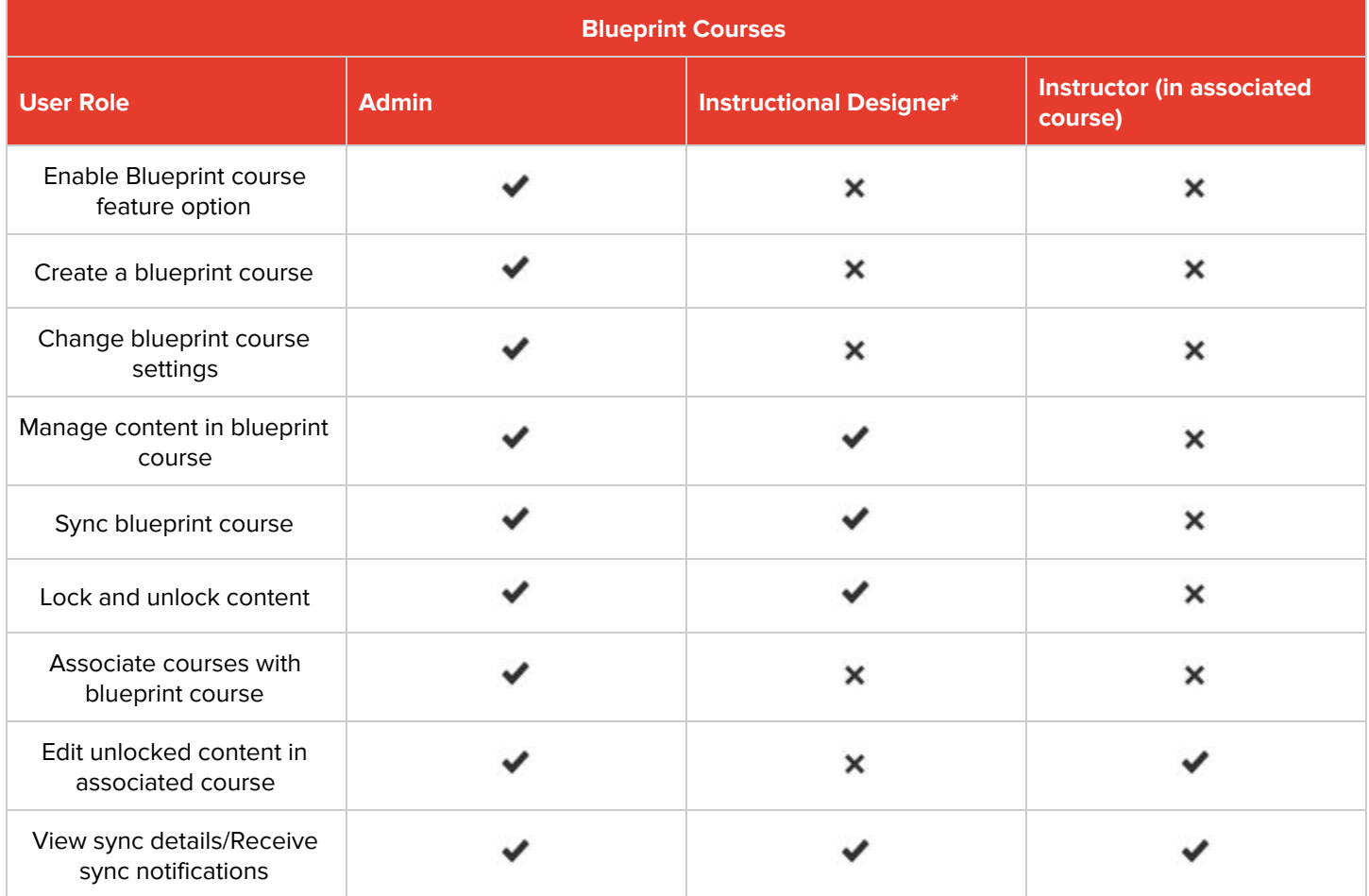

\*Or any other non-admin course-level role added to the blueprint course

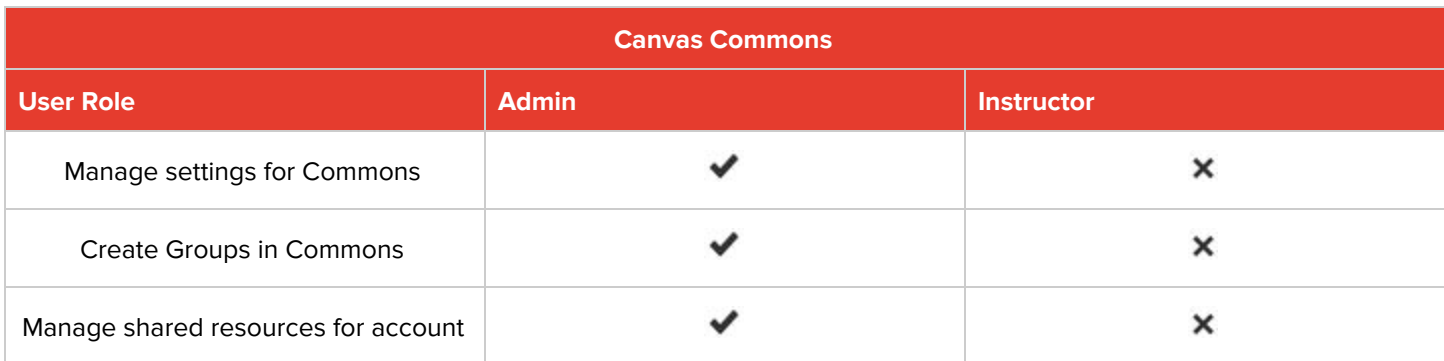

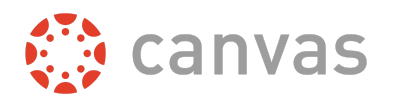

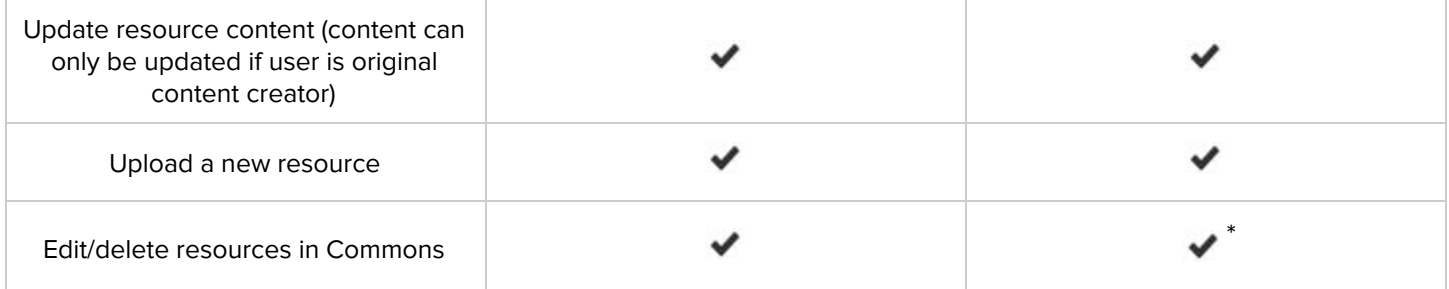

\* Instructors can only edit or delete their own resources shared to Commons

## <span id="page-7-0"></span>**Resources**

#### <span id="page-7-1"></span>**Canvas Admin Blueprint Course Guides**

How do I enable a course as a [blueprint](https://community.canvaslms.com/docs/DOC-11637-4214758987) course as an admin? How do I [associate](https://community.canvaslms.com/docs/DOC-11638-4214758989) a course with a blueprint course as an admin? How do I lock course objects in a [blueprint](https://community.canvaslms.com/docs/DOC-11651-4214758995) course as an admin? How do I sync course content in a [blueprint](https://community.canvaslms.com/docs/DOC-12644-4214758993) course as an admin? How do I view the sync history for a [blueprint](https://community.canvaslms.com/docs/DOC-12645-4214758994) course as an admin?

#### <span id="page-7-2"></span>**Canvas Instructor Blueprint Course Guides**

How do I manage content for a course [associated](https://community.canvaslms.com/docs/DOC-11662-4152759004) with a blueprint course[?](https://community.canvaslms.com/docs/DOC-11662-4152759004)

#### <span id="page-7-3"></span>**Canvas Commons Guides**

Canvas [Commons](https://community.canvaslms.com/community/answers/guides/commons-guide) Guides What is Canvas [Commons?](https://community.canvaslms.com/docs/DOC-11178-38287725286)